, tushu007.com

## <<Illustrator >>

书名:<<Illustrator商业平面设计>>

- 13 ISBN 9787113071714
- 10 ISBN 7113071716

出版时间:2006-8

页数:210

字数:288000

extended by PDF and the PDF

http://www.tushu007.com

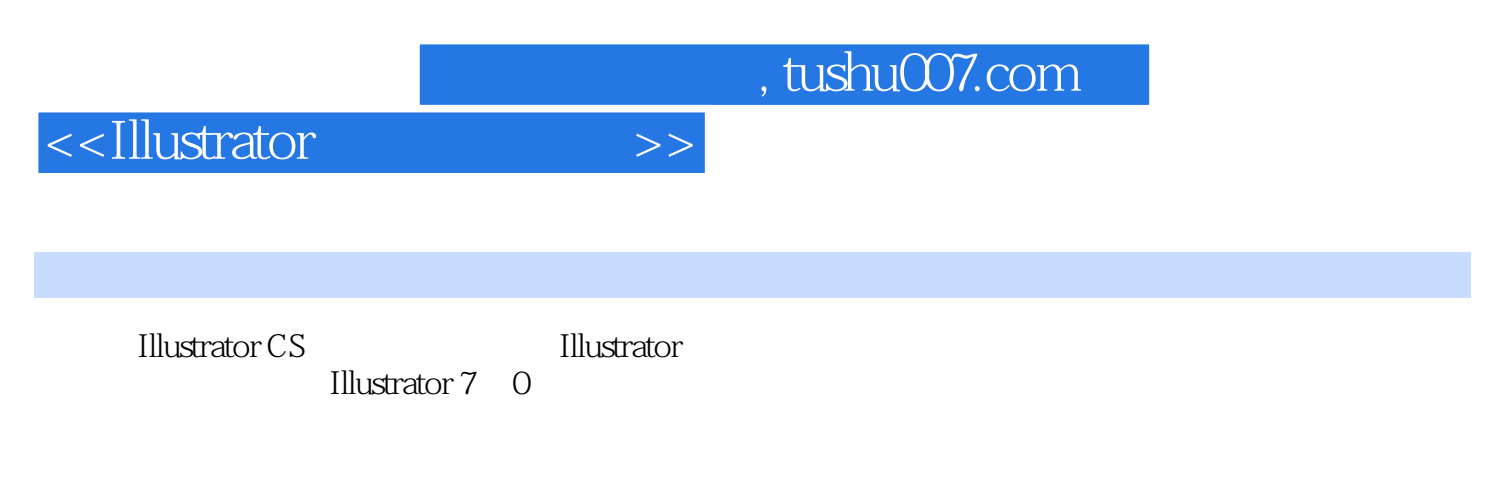

Illu strator

<<Illustrator商业平面设计>>

1 Adobe Illustrator CS and 1.1 Adobe Illustrator CS and 1.2 Illustrator CS and 1.2 Illustrator 1.2.1 l.2.2 2 Illustrator 2.1 Illustrator 作界面和菜单 认识Illustrator的操作界面 认识Adobe Illustrator CS的菜单栏 2.2 Illusfrator的基本设置  $221($  (2.2.2 (a)  $222($  $)$  2.2.4 ( ) 2.2.5 ( ) 2.2.6 ( (a)  $227($  (b)  $23$  Iltrator Illustrator 2.3.1 Illustrator 2.3.2 3  $31$  3.1.1  $31.2$  3.2  $321$   $322$   $323$   $\qquad$ Robot Boy TT(
a) 3.3 and 3.3.1 and 3.3.2 and 3.3.2 and 3.3.2 and 3.3.2 and 3.3.2 and 3.3.2 and 3.3.2 and 3.3.2 and 3.3.2 and 3.3.2 and 3.3.2 and 3.3.2 and 3.3.2 and 3.3.2 and 3.3.2 and 3.3.2 and 3.3.2 and 3.3.2 and 3.3.2 a as Elare Tool( and Illustrator 3.3.4 and  $3.34$ ensive<br>Arqer—Management(https://www.faceburgheat.com/distributed=10001/html  $3.4.1$   $3.4.2$   $3.4.2$   $3.4.2$   $3.4.2$   $3.4.2$   $3.4.2$   $3.4.2$   $3.4.2$   $3.4.2$   $3.4.2$   $3.4.2$   $3.4.2$   $3.4.2$   $3.4.2$   $3.4.2$   $3.4.2$   $3.4.2$   $3.4.2$   $3.4.2$   $3.4.2$   $3.4.2$   $3.4.2$   $3.4.2$   $3.4.2$   $3.4.2$   $3.4.2$   $3.4.$  $35$  and  $351$  and  $352$ a 5.3 according to the metallier of Metalkid CG Factory(CG  $\rightarrow$  3.6 Filter Effect Distort Warp 3.6.1 Distort( ) 3.6.2 Warp( ) 3.6.3  $WingMp3 Player(MP3)$   $37$   $37$   $37.1$   $37.2$  $\frac{37.3}{\frac{1}{20}}$ as 3.81 Gradient Tool 3.8.2 用 3.8.3 巧用渐变工具制作栅格效果 3.8.4 实例操作——使用渐变工具制作Summer Over商业插画 3.9 Illustrator 3D and 3.9.1 Illustrator 3D and 3.9.2 and 3.9.2 contractor 3D Revolve 3D Revolve Bottle 39.3 -- 3D Extrude V6DP 39.4 -<br>Crystal Orb 3.10 3.10.1 3.10.2  $-Cr$ ystal Orb  $3.10$   $3.10$   $3.101$   $3.102$ a 10.3 a communication ——Iron Srlell Science communication and 3.10.4 communication ——Illustrator a iu. 2.11 – Indiana Sacrossimus 3.11.1 Envelope Distort 3.11.2<br>Photorealistic Car 3.11.1  $\frac{3.11}{4}$  3.11.2  $\frac{1}{311.3}$  4  $\frac{41}{311.3}$  $Ill$ ustrator $---$  at  $4.1.1$   $4.1.2$ allustrator Photo and the 4.2.1 and 4.2.1 and 4.3 A  $I$ llustrator and  $4.3.1$  see  $4.3.1$  and  $4.3.2$   $4.4$  $44.1$  4.4.2 1 Illustrator 2

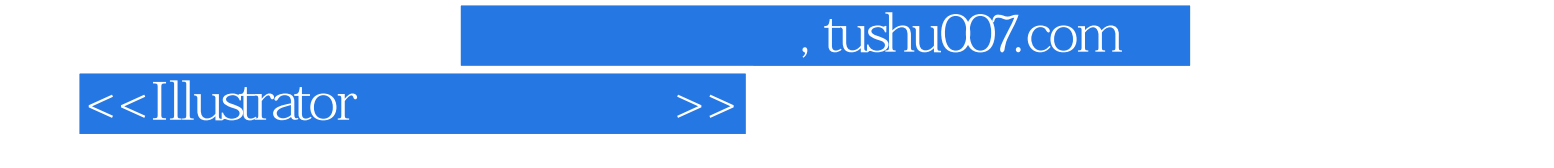

本站所提供下载的PDF图书仅提供预览和简介,请支持正版图书。

更多资源请访问:http://www.tushu007.com